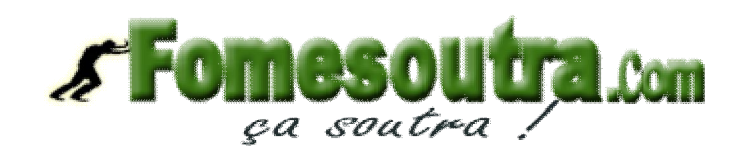

**SESSION NORMALE 2012**

## **Première partie : COMPTABILITÉ GÉNÉRALE**

# **Dossier 1** : Factures.

L'entreprise "ADAMA" a enregistré les opérations suivantes au cour du mois de Mai 2008.

**02 mai** : vente de marchandises au client TOUPA.

Les conditions de vente des marchandises sont les suivantes :

- Le client TOUPA a fait une avance par chèque d'une valeur de 1.127.200 F
- Remise successives 4% et 8%
- $-$  Port payé 100.000 F
- 250 emballages consignés à 4.800 F TTC l'un.
- Montant TTC 13.027.200 F
- $-$  Facture V 95

**08 mai** : Notre facture d'avoir n°AV 95 relative au retour de marchandises du client TOUPA, Montant HT 900.000 F. Port payé à notre charge 80.000 F

**12 mai** : Facture d'avoir n° AV 96 relative à la restitution des 250 emballages dont 50 emballages repris à un prix TTC de 3 .600 F.

*Travail à faire :* 

Présenter les factures.

Enregistrer ces opérations chez les deux agents économiques.

#### **Dossier 2** : **Amortissements.**

L'entreprise "SOPHIA" donne les informations suivantes concernant le poste du matériel et outillage.

- Le cumul des amortissements dégressifs au 31/12/N avant inventaire s'élevant à 23.555.501 F
- Le poste comprenant deux (02) matériels M1 et M2 acquis à la création de l'entreprise (5 mois avant la fin du premier exercice) et amorti sur 3ans.
- Le compte 241 matériel et outillage au 31/12/N présente un solde débiteur de 35.044.000 F
- Le deuxième matériel M2 acquis a été cédé le 01/06/N à 4 956 000 F TTC réglé par chèque postal.

Le comptable a passé l'écriture suivante à cette date :

- D : 531 Chèque postal 4.956.000
- C : 241 Matériel et outillage 4.200.000 F
- C : 4431 TVA /Vente 756.000

### *Travail à faire* :

Déterminer la valeur d'origine des deux (02) matériels M1 et M2.

Déterminer la date de création de l'entreprise

Passer les écritures relatives à la cession.

### **Dossier 3** : **Autres régularisations.**

L'entreprise" ALOMO" donne les informations suivantes au 31/12/N+1

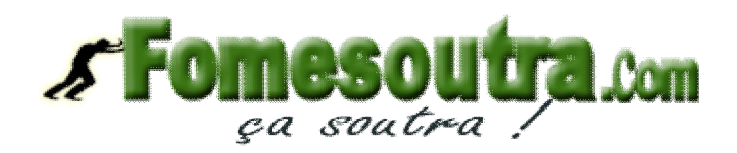

- Il reste en stock 20.000 F de fournitures de bureau non stockable, 40.000 F de timbres postes et 30.000 F de timbres fiscaux.
- Une facture d'achat de marchandises a été enregistrée le 15/12/N+1 pour un montant HT de 5.200.000. Cependant, la moitié seulement des marchandises a été livrée.
- La prime d'assurance semestrielle de la camionnette de livraison a été payé par chèque bancaire le 01/11/N+1 pour un montant de 300.000 F. Elle couvre la période du 01/11/N+1 au 30/04/N+2
- Des marchandises d'une valeur TTC de 1.888.000 F ont été livrées par un fournisseur mais la facture n'est pas parvenue.
- $-$  La ristourne à obtenir de notre principal fournisseur au titre de l'exercice N+1 peut être estimée à 4% du montant de mes achats qui s'élève à 29.500.000 F TTC.
- Il reste à payer la quittance du loyer du local commercial : montant 180.000 F

*Travail à faire* : Passer les écritures de régularisation nécessaires au 31/12/N+1.

#### **Deuxième partie : COMPTABILITE DES SOCIETES**

Le bilan de la S.A MIWA se présente ainsi au 31 Décembre 2007 après répartition du bénéfice.

Passif

Actif Bilan au 31-12-2007

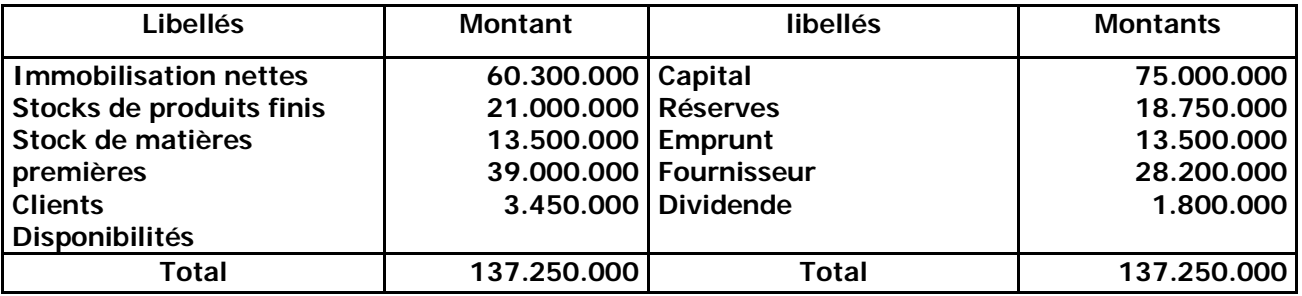

Le capital est constitué par 5000 actions.

Au début de l'année 2008, la société envisage de l'augmenter par émission de 1000 actions nouvelles de même valeur nominale.

### **TRAVAIL A FAIRE** :

- 1) Calculer la valeur mathématique de l'action de la société à la fin de 2007.
- 2) Entre quelles limites, le prix d'émission des actions nouvelles peut-il se situer ?
- 3) La société décide de fixer le prix d'émission des actions nouvelles à 16.500 F. Quelle sera la valeur théorique du droit de souscription
- 4) Les actions nouvelles seront libérées le 02 février 2008 du minimum légal. A cette date, un actionnaire acquéreur de 150 actions s'est libéré intégralement. Présenter à cette date l'enregistrement de l'augmentation de capital.

# **Troisième partie : GESTION PRÉVISIONNELLE**

Vous êtes chargé de mettre en évidence les écarts constatés dans l'un des ateliers de l'entreprise dan laquelle vous travaillez, pour le mois de janvier N.L'atelier a été

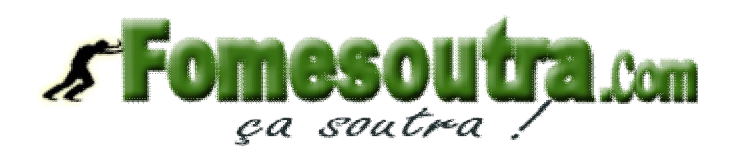

perturbé par un arrêt de travail entraînant une sous-activité de 10% pour la période considérée (Janvier N).Fiche de coût de revient standard des sorties d'atelier :

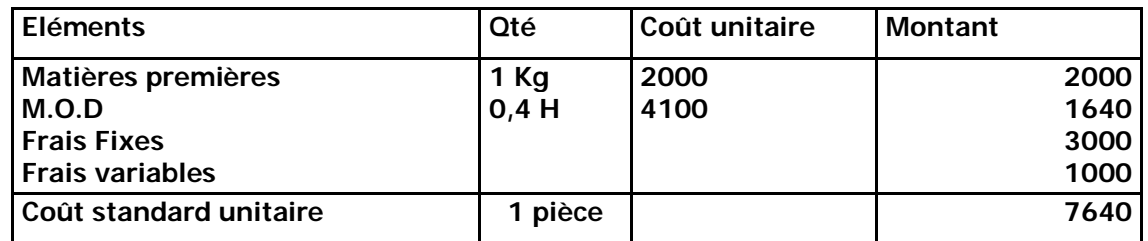

Cette fiche a été établie sur la base d'une activité normale de2000 H de main d'œuvre directe (l'unité d'œuvre est l'heure de M.O.D).

La comptabilité analytique vous fournit les éléments suivants pour janvier N.

- $-$  Cout de l'unité d'œuvre = 11 444 F
- $-$  Production de l'atelier = 4600 pièces
- $-$  Prix de l'heure MOD =4500 F
- Matière consommées = 4650 Kg à 2116 F LE Kg

#### *Travail à faire :*

- 1) Présenter le tableau de comparaison en mettant en évidence les différents écarts.
- 2) Analyser les différents écarts constatés.

# **Quatrième partie : MATHEMATIQUES FINANCIERES**

# **Exercice 1** :

- Deux capitaux dont le total est de 20.000 F sont placés comme suit :
- $-$  Le premier à t% ;
- Le second  $\hat{a}(t+1)\%$
- Le revenu annuel du premier capital est de 1.080F et celui du second est de 800 F.

### **TRAVAIL A FAIRE :** Calculez les deux capitaux et les deux taux.

#### **Exercice 2** :

Deux effets sont escomptés au taux de 4,5%. Le premier a pour nominal 1 58.640 F à échéance le 31/07/2004 ; le second est de nominal 159.420 F à échéance le 30 /08/2004.

**TRAVAIL A FAIRE** : Déterminer la date d'équivalence de ces deux effets.